## **Presentazione della tesi di laurea in Power Point**

Scritto da Federica Gallina Luana Naccarato Jessica Carpani Claudia Balzola Giovedì 19 Maggio 2011 13:09 - Ultimo aggiornamento Giovedì 19 Maggio 2011 15:26

Il giorno della discussione della tesi di laurea vi verrà chiesto di proiettare il vostro lavoro con diapositive in modo che tutti possano vedere e seguire il discorso.

Questa tesina si propone come una piccola guida all'uso del programma Power Point (del pacchetto Microsoft Office), al fine di spiegarvi come realizzare una presentazione con diapositive in modo semplice, ma efficace.

Vedremo insieme, passo dopo passso, come strutturare la vostra presentazione, come inserire il testo, lo sfondo, immagini e grafici ed eventuali effetti di animazione.

Inoltre, una parte di questa tesina è dedicata alla programmazione neurolinguistica, disciplina nata negli anni '80 dall'integrazione di evidenze emerse in vari settori (quali la psicologia, la cibernetica e la teoria dei sistemi), che ci fornisce ottimi spunti per rendere la nostra comunicazione il più efficace possibile, sfruttando gli aspetti non verbali per ottenere nel nostro interlocutore l'effetto desiderato.

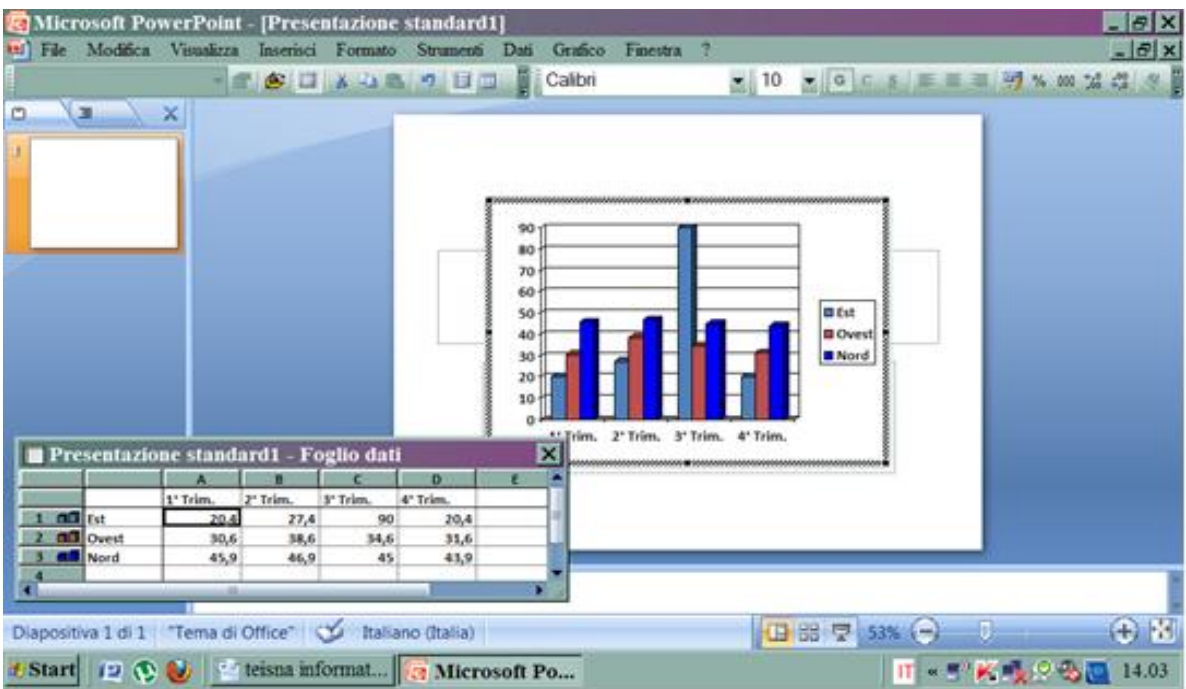

Scritto da Federica Gallina Luana Naccarato Jessica Carpani Claudia Balzola Giovedì 19 Maggio 2011 13:09 - Ultimo aggiornamento Giovedì 19 Maggio 2011 15:26

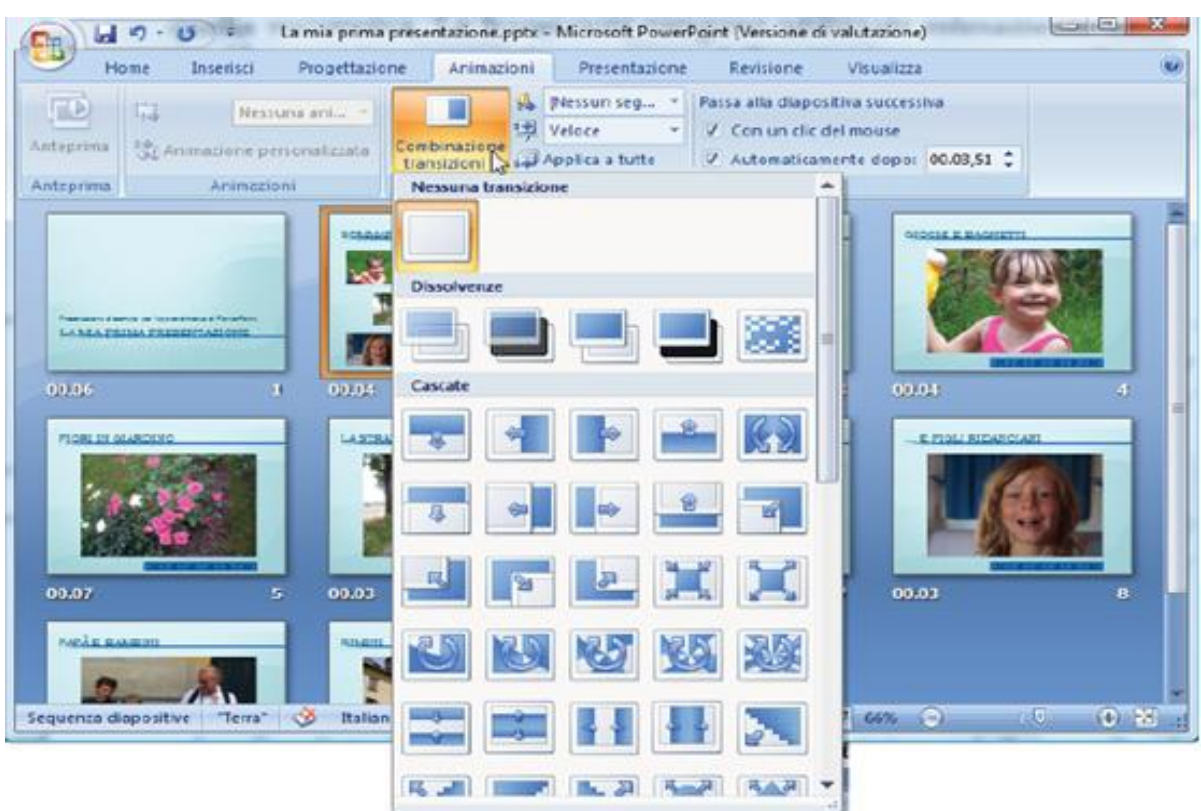

Buanida Vacothaito pEbderica Gallina, Claudia Balzola, Jessica Carpani